Department of Revenue Services State of Connecticut PO Box 2990 Hartford CT 06104-2990

(Rev. 6/04)

# **Form 211 SATV Satellite Companies Gross Earnings Tax Return**

**When to File:** Form 211 SATV is due on or before the last day of April, July, October, and January for the prior calendar quarter even if no tax is due. If the due date falls on a Saturday, Sunday, or legal holiday, the next business day is the due date.

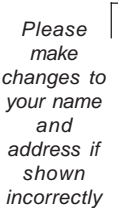

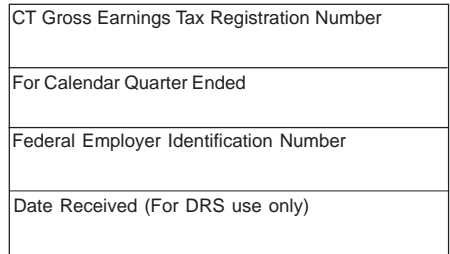

□ Check if amended return.

# **Read instructions on back before completing this return.**

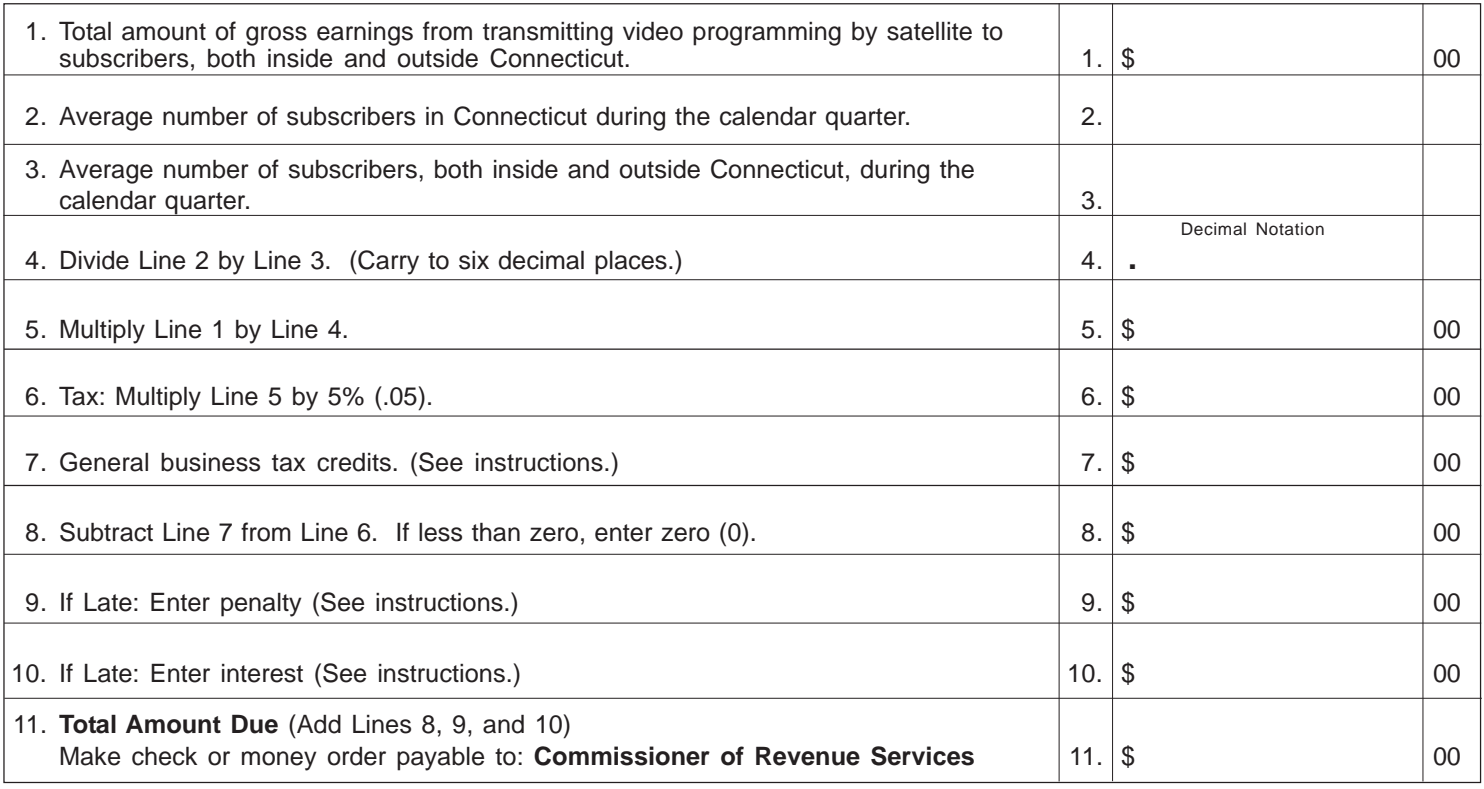

**Declaration:** I declare under the penalty of law that I have examined this return (including any accompanying schedules and statements) and, to the best of my knowledge and belief, it is true, complete, and correct. I understand the penalty for willfully delivering a false return to DRS is a fine of not more than \$5,000, or imprisonment for not more than five years, or both. The declaration of a paid preparer other than the taxpayer is based on all information of which the preparer has any knowledge.

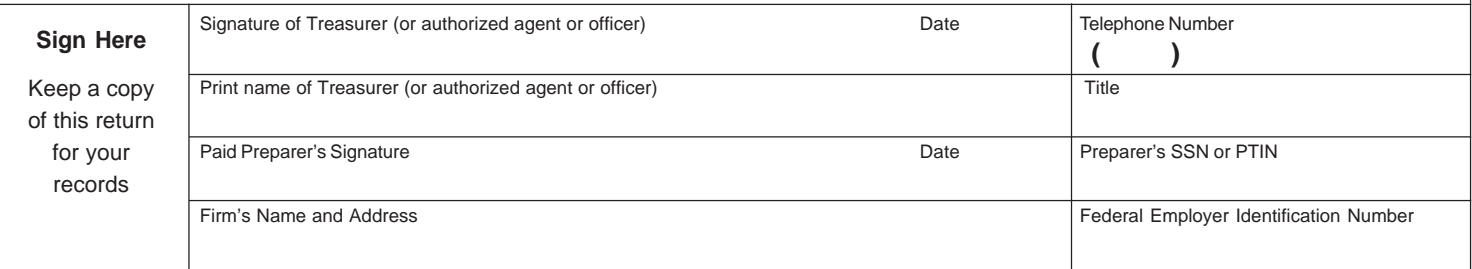

# **Form 211 SATV Instructions**

# **Rounding**

You must round off cents to the nearest whole dollar on your returns and schedules. Round down to the next lowest dollar all amounts that include 1 through 49 cents. Round up to the next highest dollar all amounts that include 50 through 99 cents. However, if you need to add two or more amounts to compute the amount to enter on a line, include cents and round off only the total.

Example: Add two amounts (\$1.29 + \$3.21) to compute the total (\$4.50) to enter on a line. \$4.50 is rounded to \$5.00 and entered on the line.

# **Line Instructions**

- **Line 1:** Enter the total amount of gross earnings during the calendar quarter from transmitting video programming by satellite to subscribers, both inside and outside Connecticut. Do not deduct commissions, rebates, or other payments (except refunds arising from errors or overcharges).
- **Line 2:** Enter the average number of subscribers in Connecticut during the calendar quarter. The average is determined by adding the number of subscribers in Connecticut on the first day of the calendar quarter and the number of subscribers in Connecticut on the last day of the calendar quarter, and dividing the total by two.
- **Line 3:** Enter the average number of subscribers, both inside and outside Connecticut, during the calendar quarter. The average is determined by adding the number of subscribers both inside and outside Connecticut on the first day of the calendar quarter and the number of subscribers both inside and outside Connecticut on the last day of the calendar quarter, and dividing the total by two.
- **Line 4:** Divide Line 2 by Line 3.
- **Line 5:** Multiply Line 1 by Line 4.
- **Line 7:** To claim the following credits, complete **Form CT-1120K**, *Business Tax Credit Summary*, and attach it to this form*.* For information about Connecticut business tax credits, see the following pages in **Informational Publication 2001(17)**, *Guide to Connecticut Business Tax Credits*.
	- *•* Clean Alternative Fuel Credit: Pages 9 and 10.
	- Computer Donation Credit: Page 11.
	- Electronic Data Processing Equipment Property Tax Credit: Pages 17 and 18.
	- Employer-Assisted Housing Credit: Pages 19 and 20.
	- Historic Homes Rehabilitation Credit: Pages 31 and 32.
	- Housing Program Contribution Credit: Pages 33 and 34.

**Line 9: Late Payment Penalty:** The penalty for paying all or a portion of the tax late is 10% (.10) of the tax due or \$50, whichever is greater.

> **Late Filing Penalty**: If no tax is due, the Department of Revenue Services (DRS) may impose a \$50 penalty for the late filing of any return or report required by law to be filed. Form 211 SATV must be filed even if no tax is due.

Line 10: Interest: If all or a portion of the tax is paid late, interest accrues on the tax paid late at the rate of 1% (.01) per month or fraction of a month until the tax is paid in full. To compute interest due, multiply Line 8 by the number of months or fraction of a month late, then by 1% (.01).

#### **Signature**

The treasurer of the company, or an authorized agent or officer of the company, must sign **Form 211 SATV**.

# **Paid Preparer Signature**

A paid preparer must sign and date **Form 211 SATV**. Paid preparers must also enter their Social Security Number (SSN) or Preparer Tax Identification Number (PTIN), and their firm's Federal Employer Identification Number (FEIN) in the spaces provided.

# **Where to File Return**

Mail to: Department of Revenue Services PO Box 2990 Hartford CT 06104-2990

# **For Further Information**

Call DRS during business hours, Monday through Friday:

- **1-800-382-9463** (in-state), or
- **860-297-5962** (from anywhere)

**TTY, TDD, and Text Telephone users only** may transmit inquiries anytime by calling 860-297-4911.

#### **Forms and Publications**

Forms and publications are available anytime by:

- **Internet:** Preview and download forms and publications from the DRS Web site at **www.ct.gov/DRS**
- **DRS TAX-FAX:** Call **860-297-5698** from the handset attached to your fax machine and select from the menu.

**Telephone:** Call **860-297-4753** (from anywhere), or **1-800-382-9463** (in-state) and select **Option 2** from a touch-tone phone.